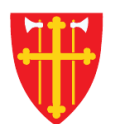

\* \* \* \* \* \* \* \* \*

 $\sum_{i=1}^{N} \lambda_i^{\mathcal{R}}$ 

 $\frac{1}{2}$ 

n st

 $\mathbb{R}^*$ 

\* \* +

 $\frac{\sqrt{1}}{2}$ 

¥ < + \*

 $\sim$  41<br>N  $_{\odot}$ 

# DEN NORSKE KIRKE Den norske kirkes medlemsregister

# REGISTRERE NØDDÅP KVIKKGUIDE

14.03.2022

 $\frac{1}{2}$ 

 $\mathbb{R}^2$ 

¥ ≤ +

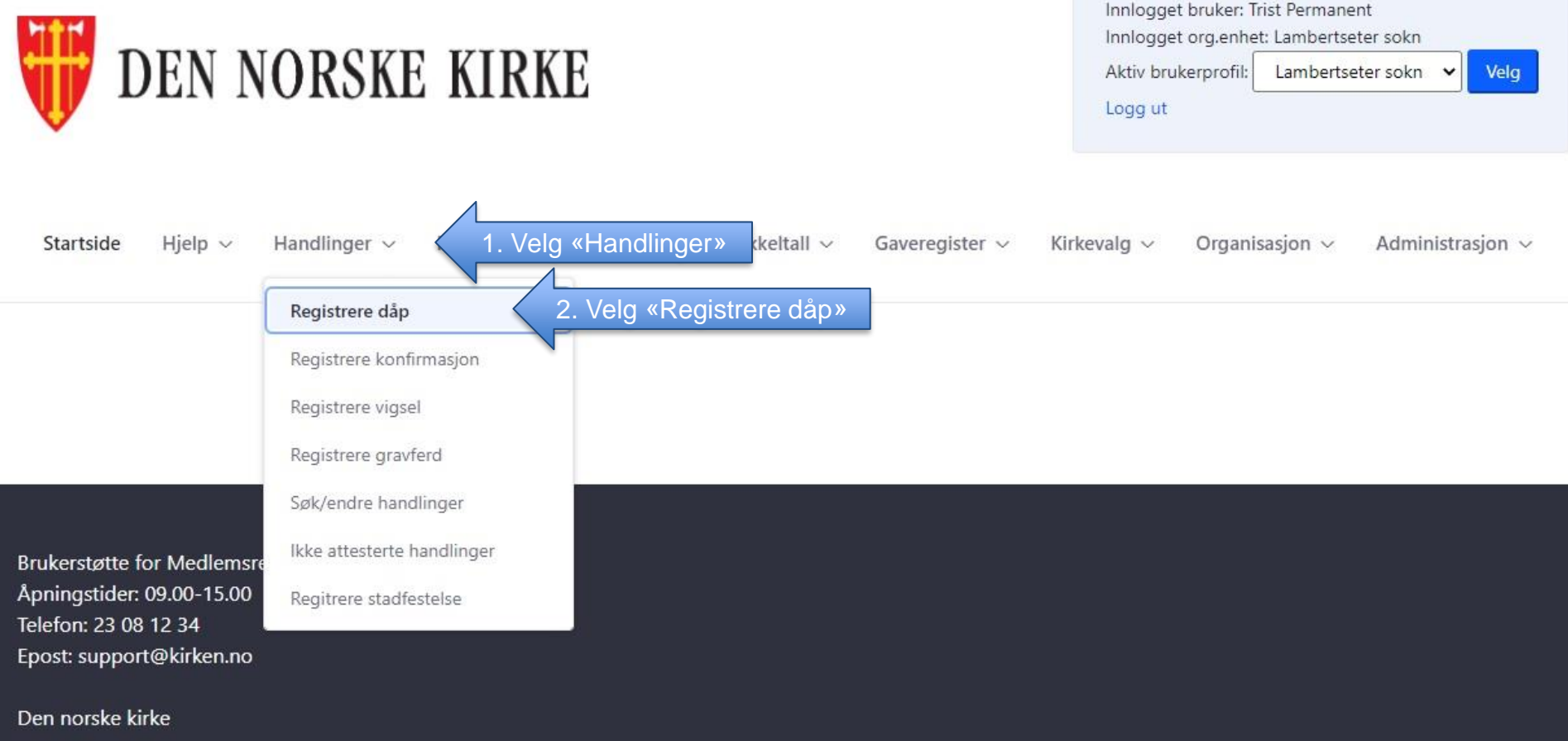

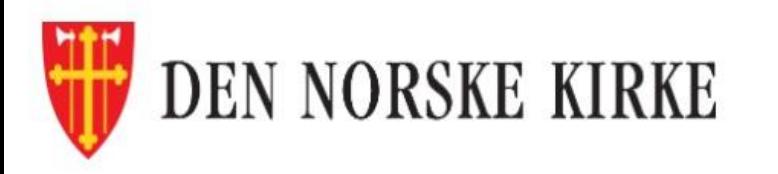

Handlinger  $\sim$ 

Startside

Hjelp  $\sim$ 

Medlemmer og personer  $\sim$ 

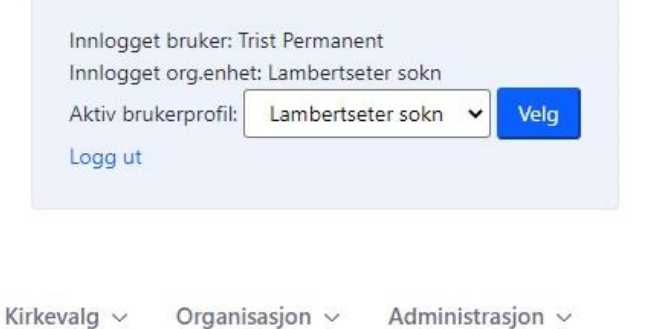

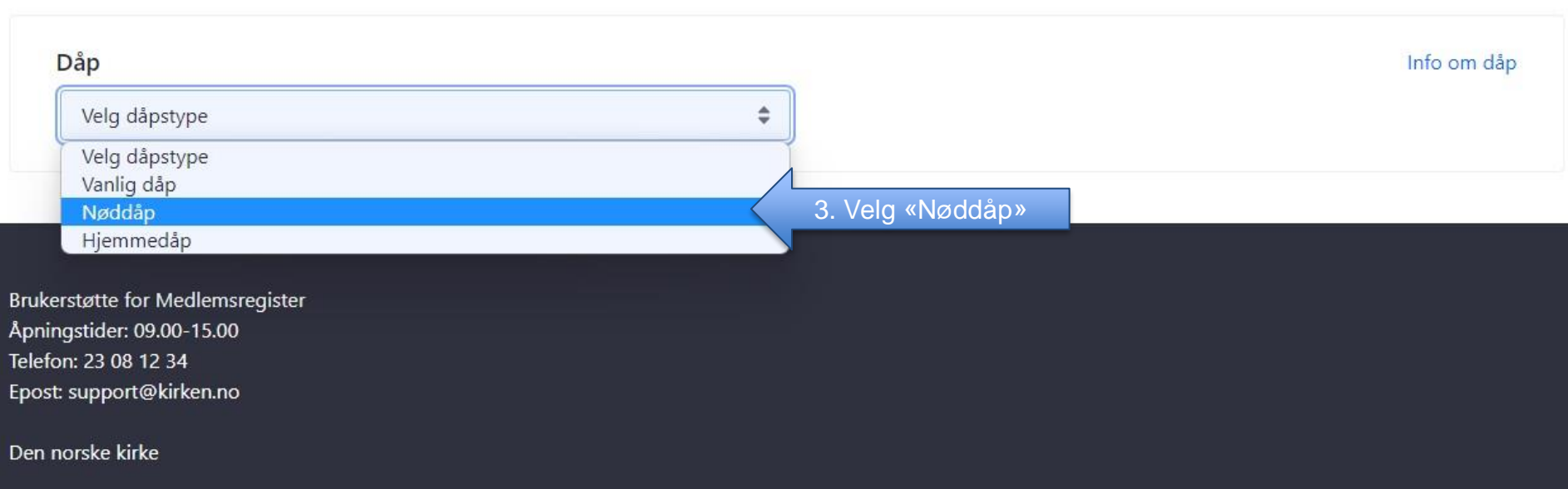

Nøkkeltall ~

Gaveregister  $\sim$ 

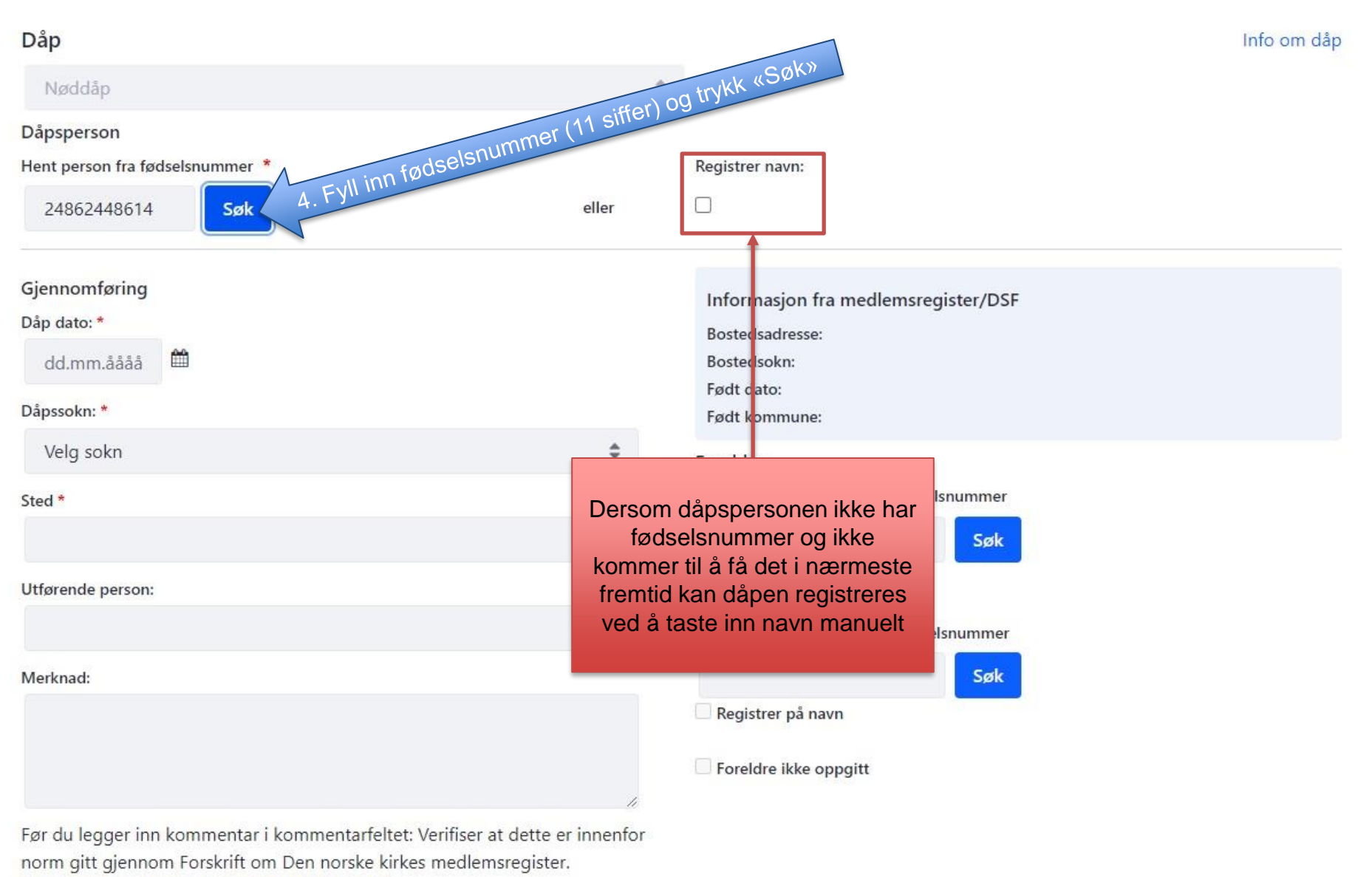

https://lovdata.no/forskrift/2021-11-14-3326/

Saksnummer:

#### Info om dåp

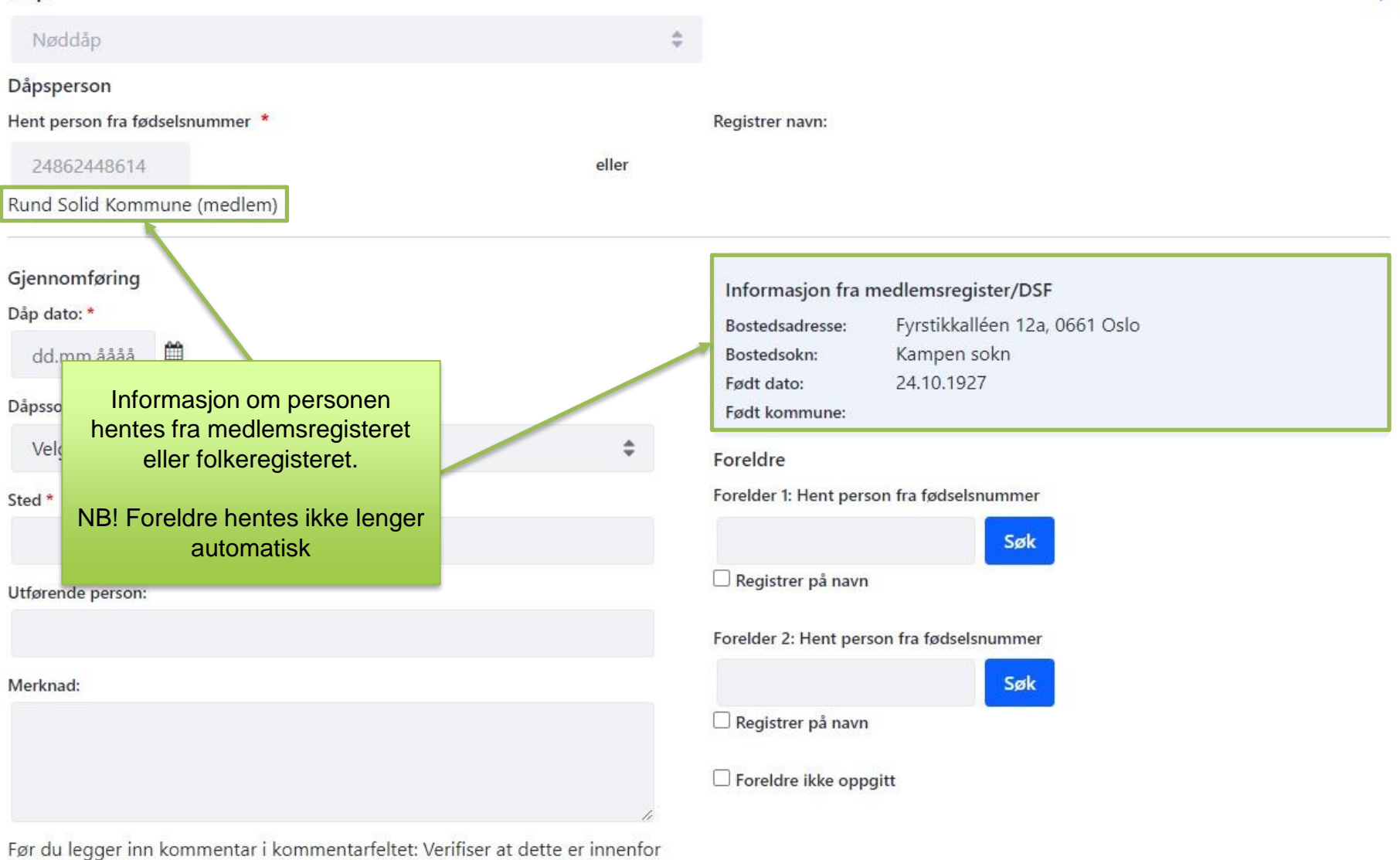

norm gitt gjennom Forskrift om Den norske kirkes medlemsregister. https://lovdata.no/forskrift/2021-11-14-3326/

Saksnummer:

Dåp

#### Info om dåp

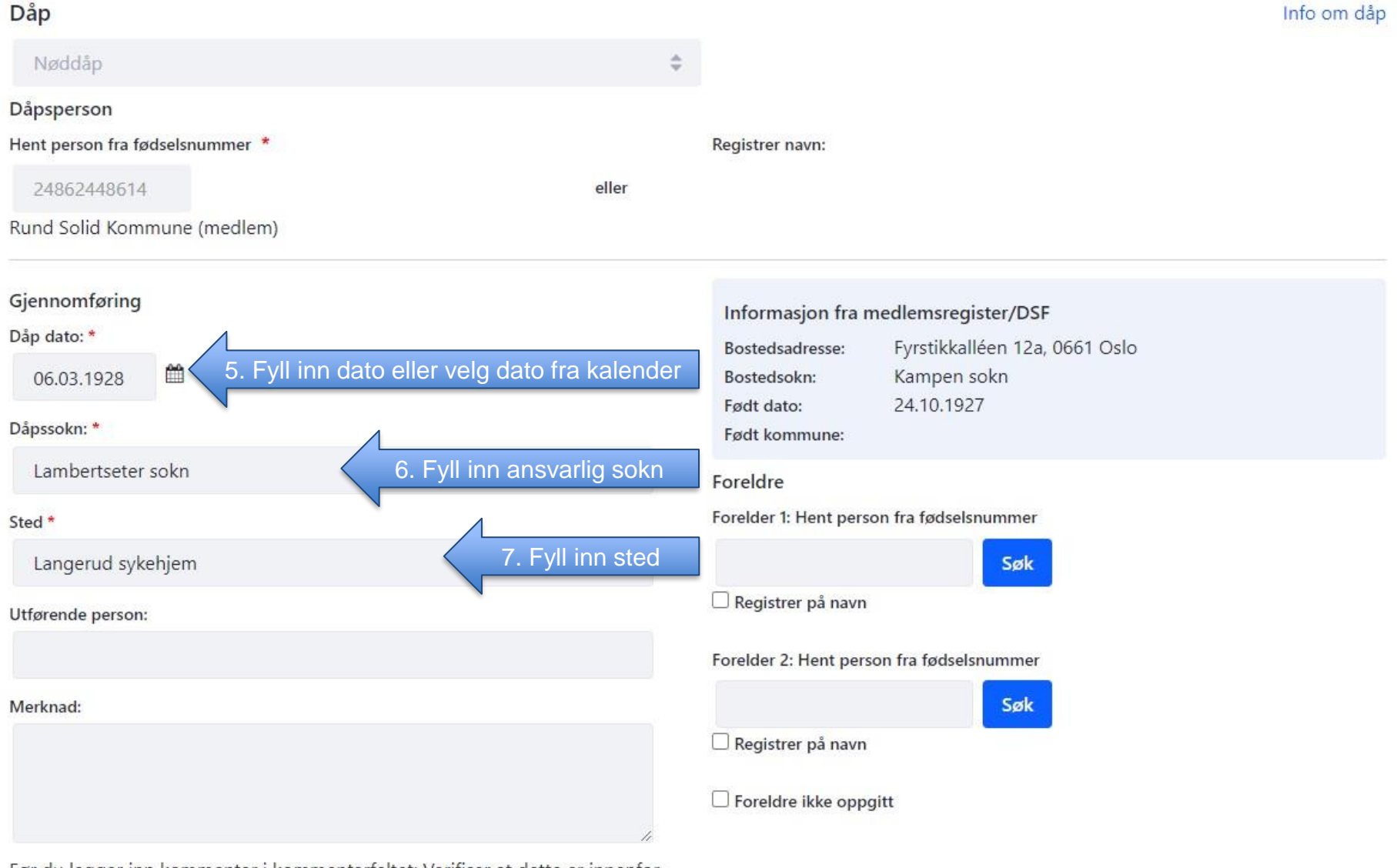

Før du legger inn kommentar i kommentarfeltet: Verifiser at dette er innenfor norm gitt gjennom Forskrift om Den norske kirkes medlemsregister. https://lovdata.no/forskrift/2021-11-14-3326/

Saksnummer:

## Dåp

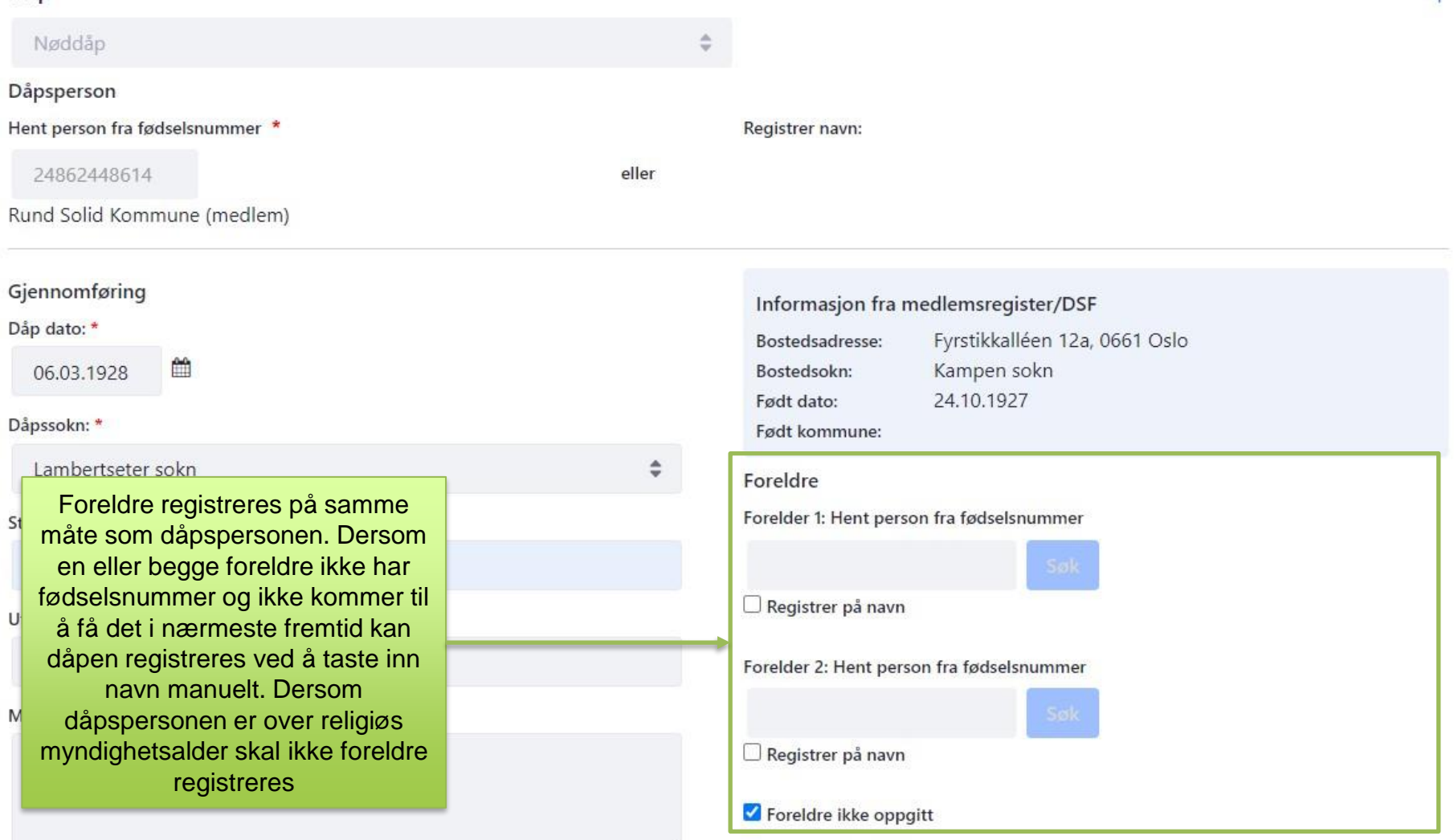

 $\overline{\mathscr{U}}$ 

Før du legger inn kommentar i kommentarfeltet: Verifiser at dette er innenfor norm gitt gjennom Forskrift om Den norske kirkes medlemsregister. https://lovdata.no/forskrift/2021-11-14-3326/

Saksnummer:

### Forelder 1: Hent person fra fødselsnummer Sted<sup>\*</sup> Langerud sykehjem Registrer på navn Utførende person: Forelder 2: Hent person fra fødselsnummer Merknad: □ Registrer på navn Foreldre ikke oppgitt 8. Fyll inn navn på minst vitnene Før du legger inn kommentar i kommentarfeltet: Verifiser at dette er innenfor norm gitt gjennom Forskrift om Den norske kirkes medlemsregister. https://lovdata.no/forskrift/2021-11-14-3326/ Saksnummer: Vitner Fornavn<sup>\*</sup> Mellomnavn Etternavn \* Rund Plombe Fornavn<sup>\*</sup> Mellomnavn Etternavn<sup>\*</sup> Grodd Fink Faddere Fornavn Mellomnavn Etternavn Mellomnavn Fornavn Etternavn Legg til fadder Registrer ny Endre Utfør attestering Fjern Lagre 9. Trykk «Lagre» til slutt når du har sett over at alt ser riktig ut

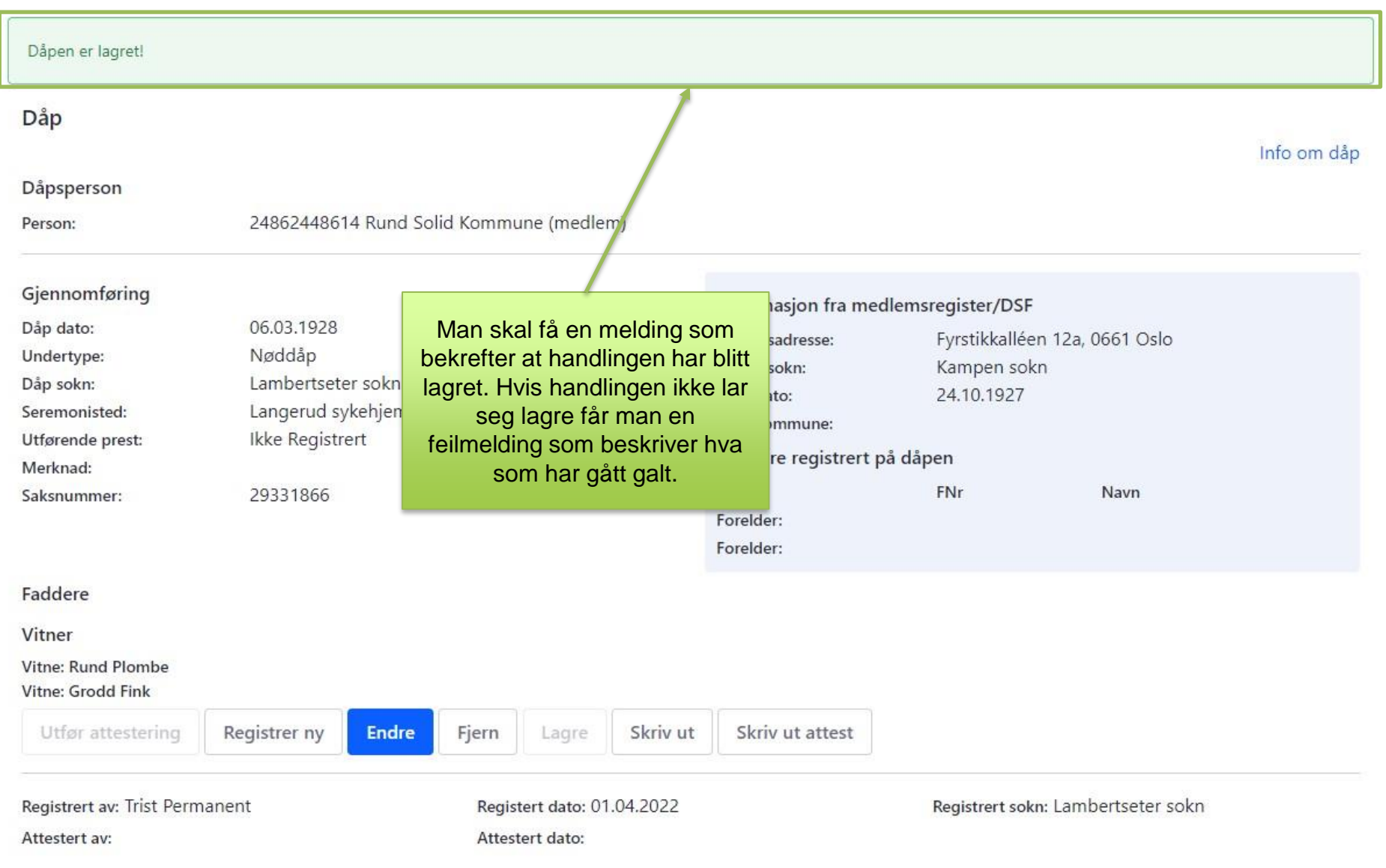